# **Оцінювання частоти основного тону**

- ➢ **Для голосу**
- ➢ **для струни або стрижня**

# **Література**

- **1. Скляр Б. Цифровая связь.** М., Вильямс, 2003. – 1099с.
- **2. Продеус А.Н. Цифровое кодирование речи: моделирование вокодеров в среде Matlab**. - Электроника и связь, тематический выпуск "Проблемы электроники", ч.1, 2006, с.56-64.
- 3. **Дідковський В.С., Дідковська М.В., Продеус А.М. Комп'ютерна обробка акустичних сигналів.**  Навчальний посібник. – К., «Імекс-ЛТД», 2010. – 420 с.

# Структура вокодеру

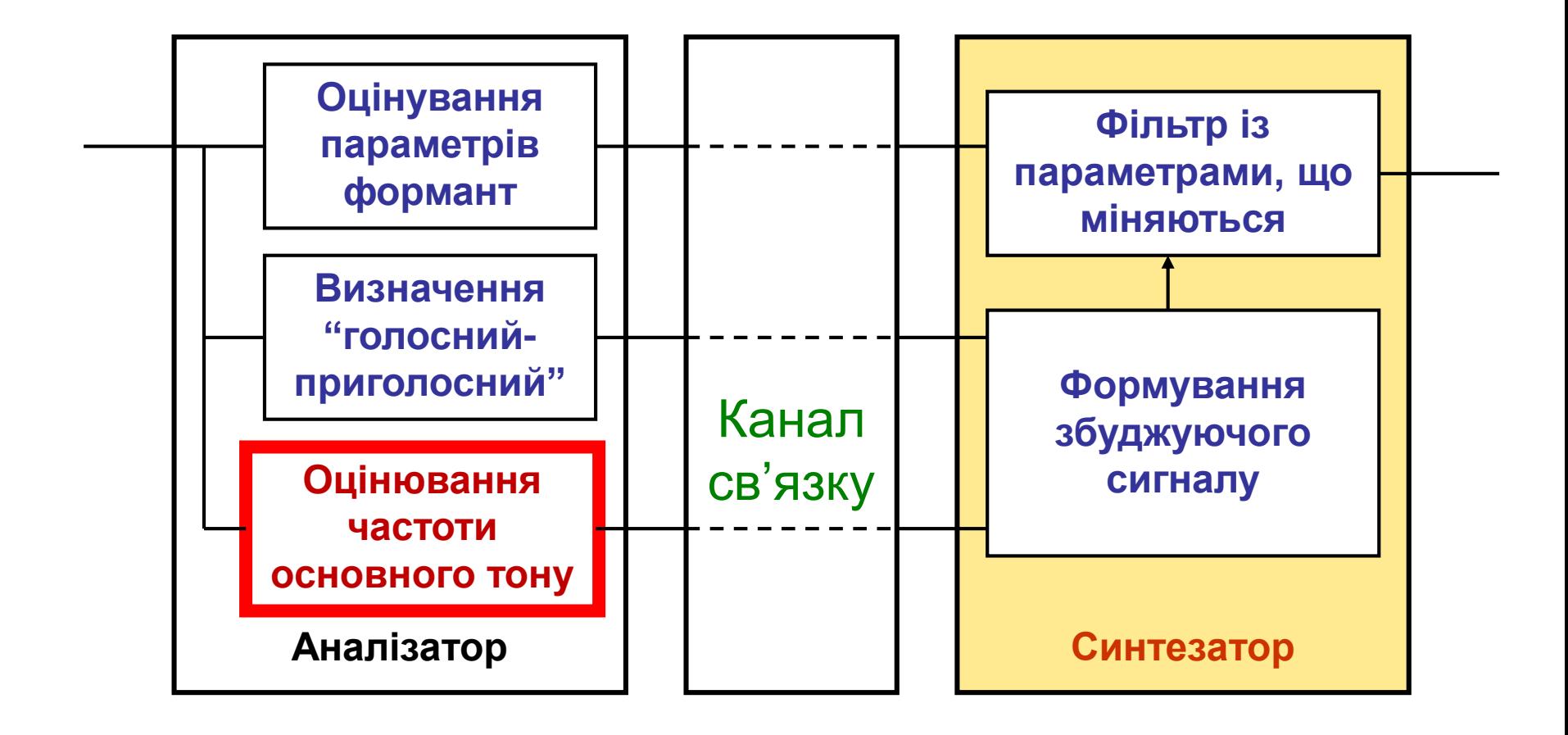

# **Окремі алгоритми оцінювання частоти основного тону Кореляціоний метод**

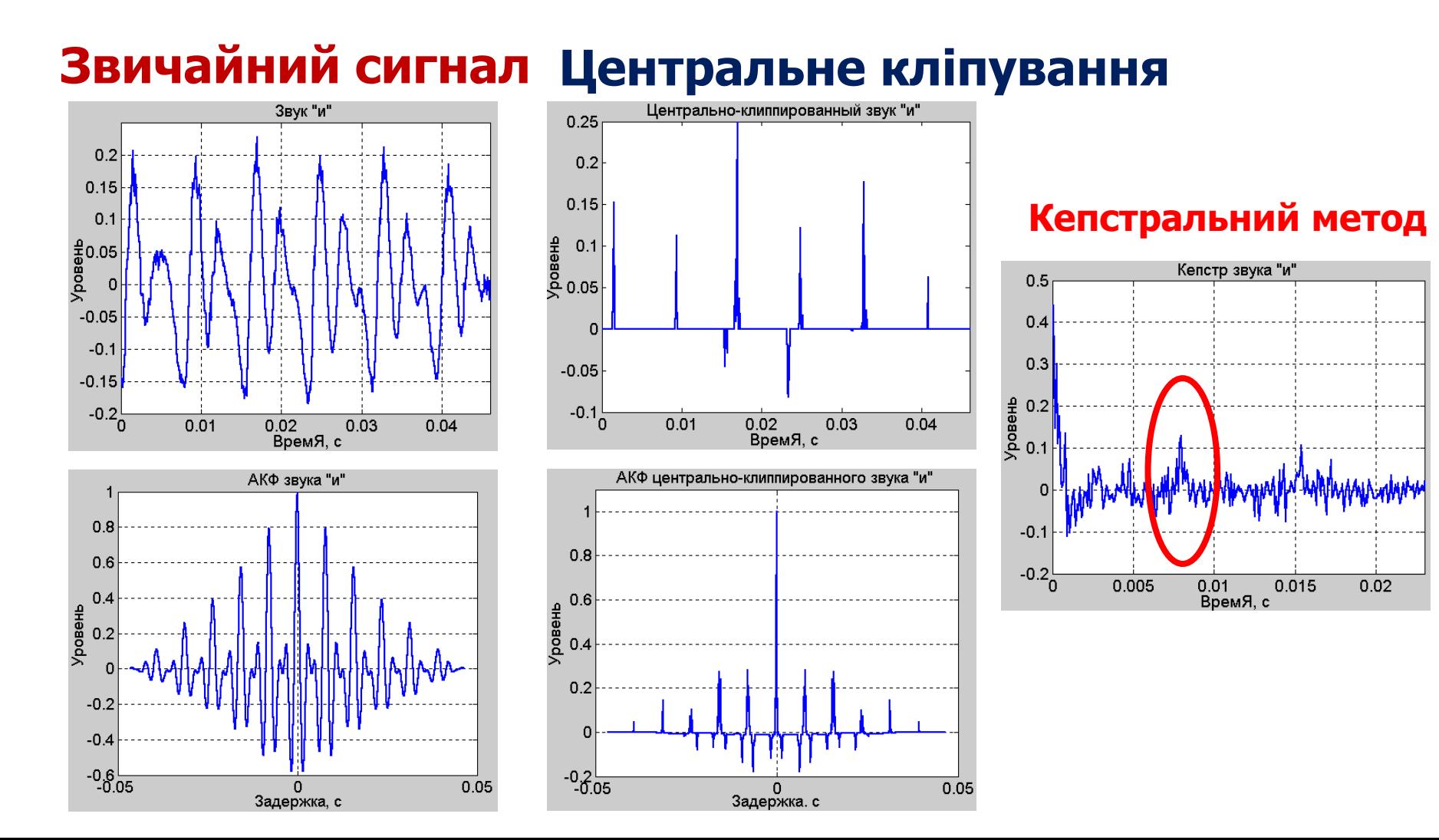

# **Гомоморфний вокодер**

**Tфр = 46.4 мс; Тпер = 23,2 мс; dF1 = 25 Гц; tau = 11,2 мс; dF2 = 100 Гц**

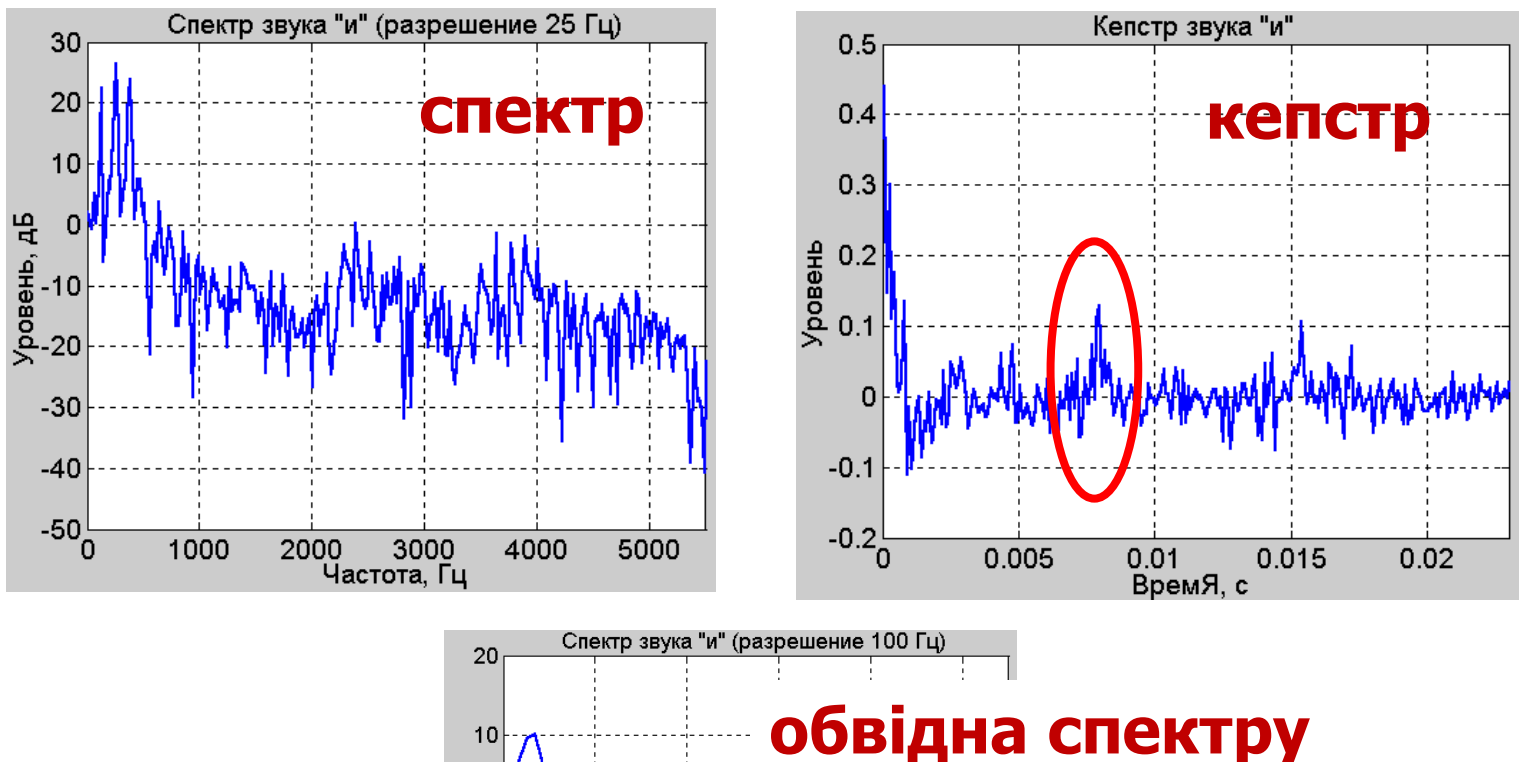

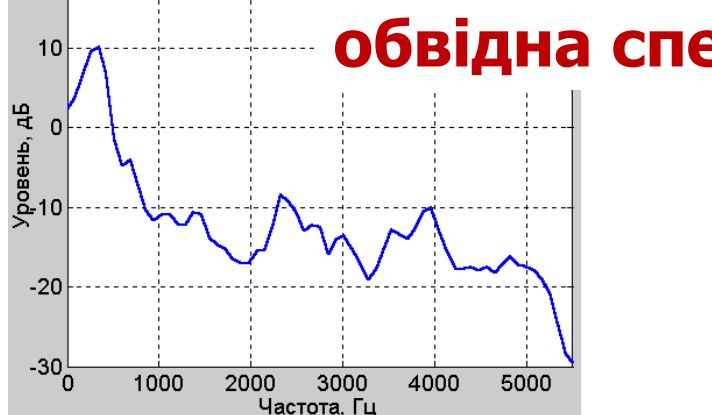

# **Задача про коливання стрижня**

#### **Оцінити силу F натяжіння металевого стрижня**

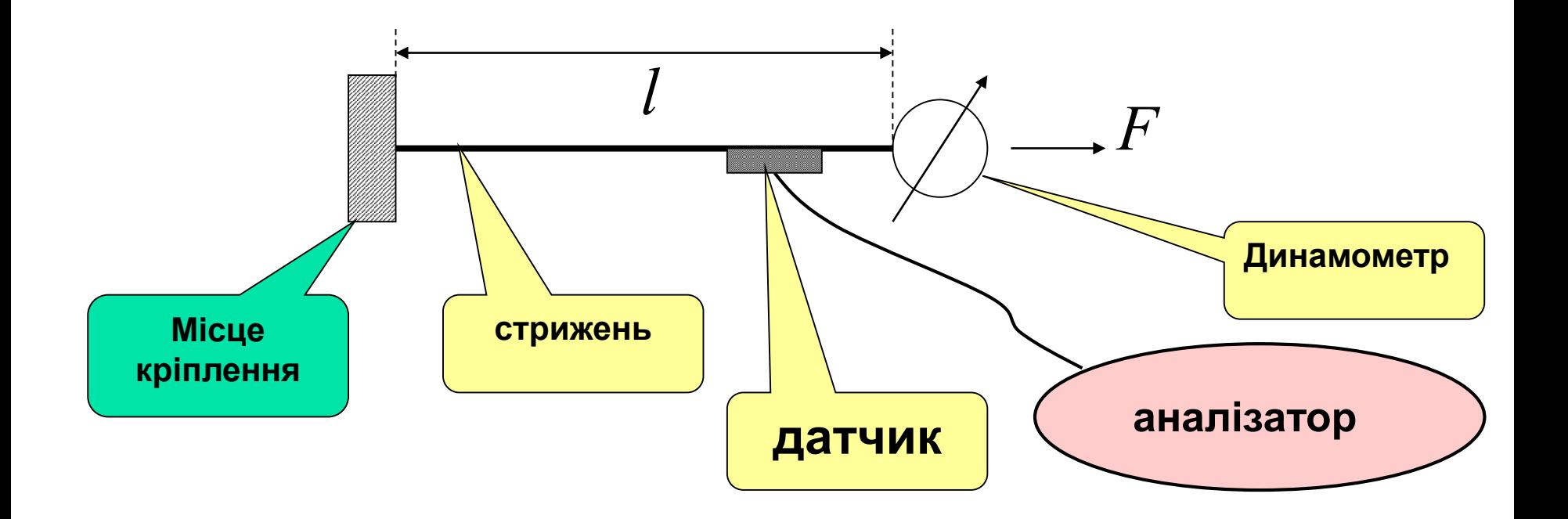

## Математична модель

#### 1) Співвідношення:

$$
u(t) = A_1 \cos(\omega_1 t + \varphi_1) + A_2 \cos(\omega_2 t + \varphi_2) + A_3 \cos(\omega_3 t + \varphi_3) + \dots
$$

$$
\omega_2 = 2\omega_1; \quad \omega_3 = 3\omega_1;
$$

$$
\omega_n = \frac{n\pi\sqrt{F/\rho}}{l}
$$

#### 2) Рішення:

$$
F = a_n f_n^2
$$

$$
a_n = \frac{4\rho l^2}{n^2}
$$

# **Математичний та інженерний підходи – схожість та різниця**

#### **Математичне моделювання**

$$
X(t) = A_1 e^{-\alpha_1 t} \cos 2\pi f_1 t, \quad t \ge 0
$$

#### **Часова область Спектральна область**

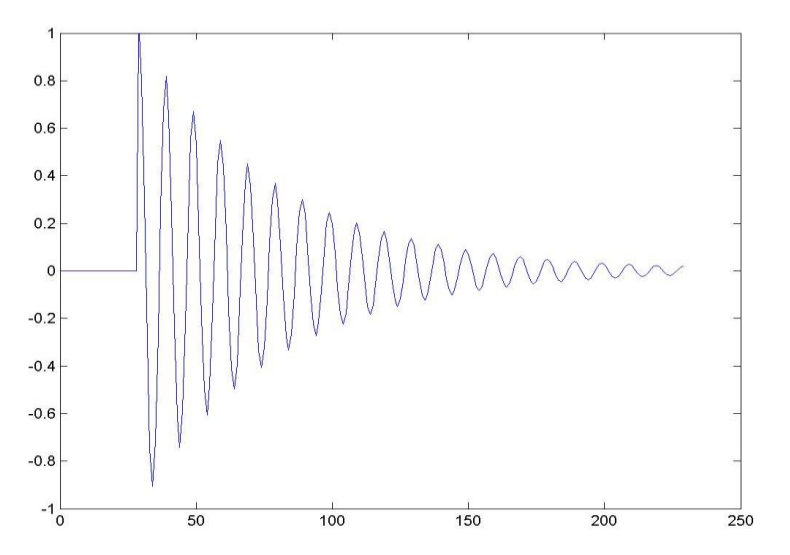

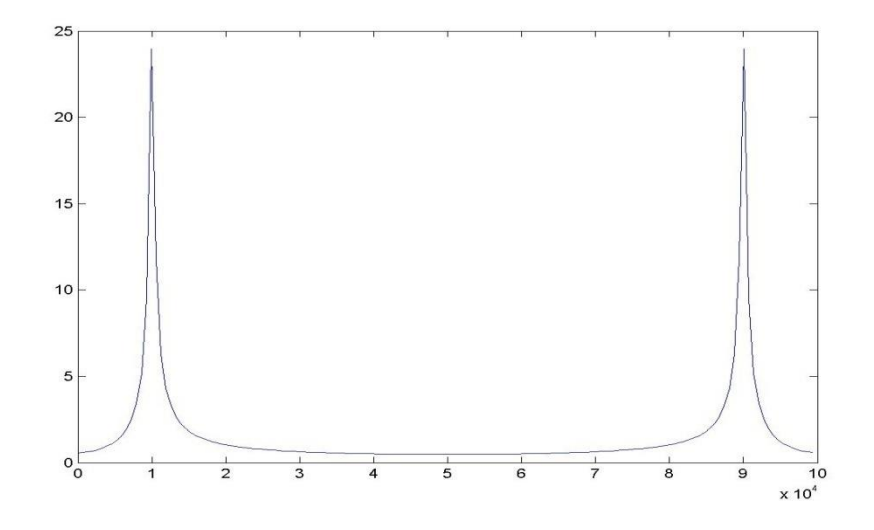

# **Математичний та інженерний підходи – схожість та різниця**

**Фізичне моделювання**

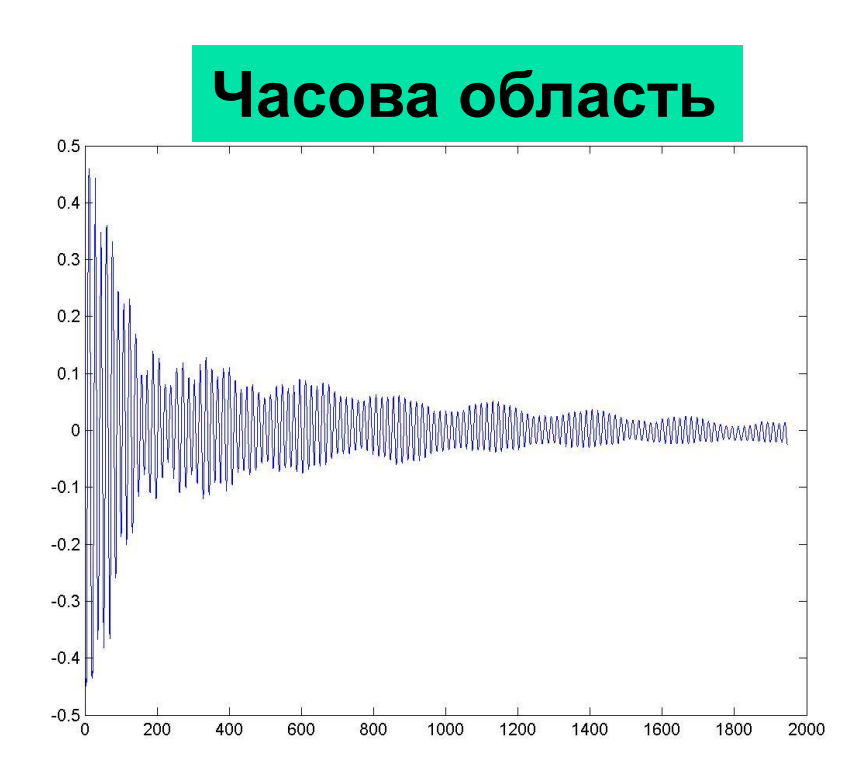

#### **Часова область Спектральна область**

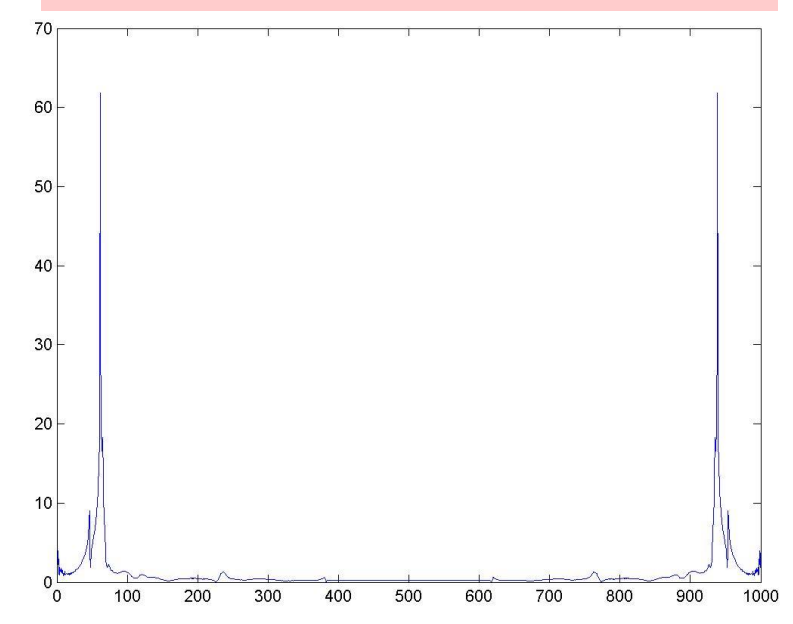

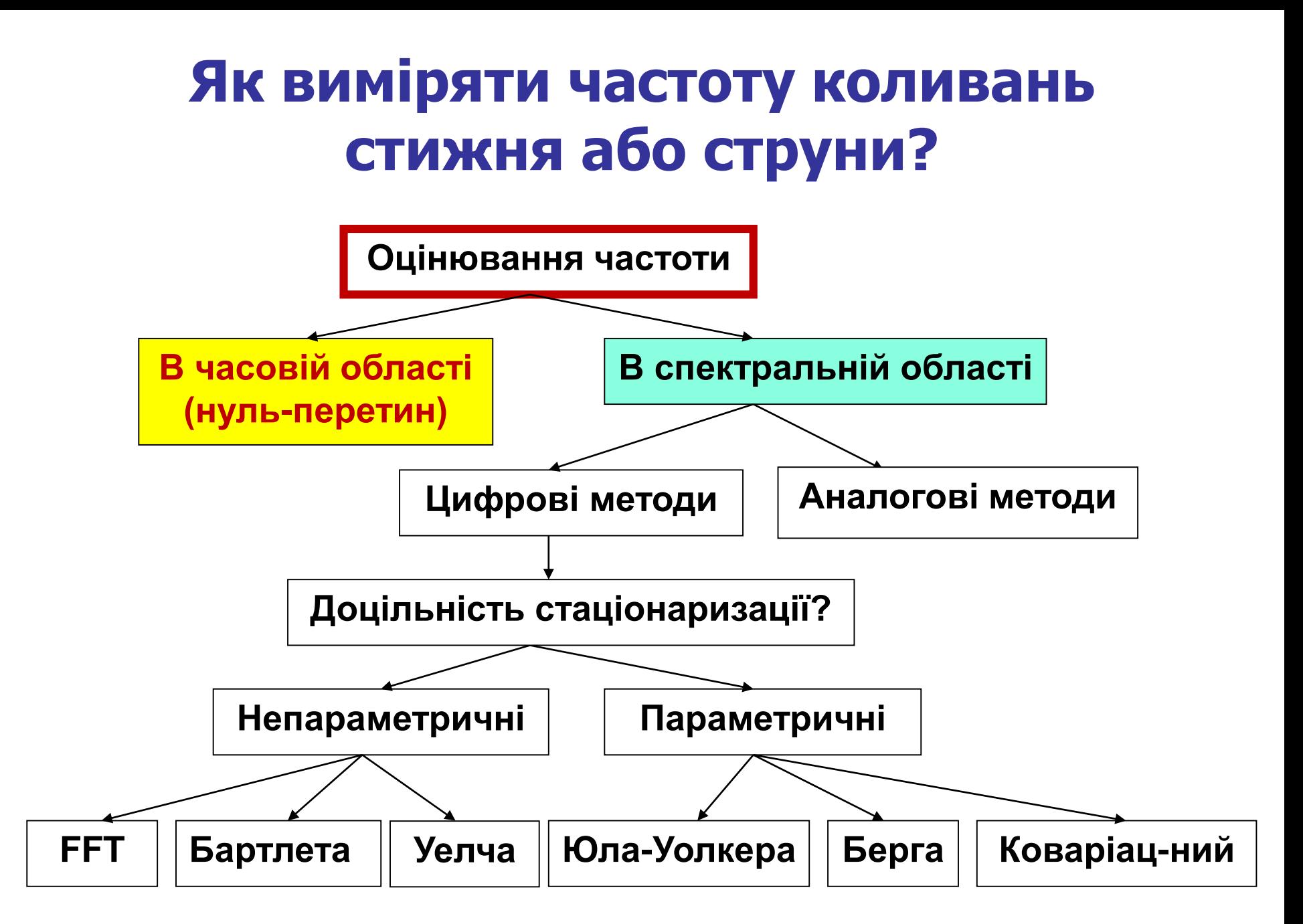

**Математичний та інженерний підходи – схожість та різниця Інженерна задача: этапи розв'язання**

**Побудова математичої моделі (НДР)**

**Пошук раціонального методу оцінювання частоти (НДР)**

**Створення апаратно-програмної системи та відповідної документації (ДКР)**

**Інженерна задача (НДДКР)**

### **Математична модель - детально**

$$
X(t) = A_1 e^{-\alpha_1 t} \cos 2\pi f_1 t, \quad t \ge 0
$$
  

$$
e^{-\alpha_1 T} = e^{-2} \qquad \qquad \alpha_1 = \frac{2}{T}
$$
  

$$
T = bT_1 = \frac{b}{f_1} \qquad \qquad \alpha_1 = \frac{2}{T} = 2\frac{f_1}{b}
$$

1 1 2  $g(t) = A_1 e^{-\alpha_1 t} \cos 2\pi f_1 t = A_1 e^{-b} \cos 2\pi f_1 t$ , 0 1 1 *f b*  $X(t) = A_1 e^{-\alpha_1 t} \cos 2\pi f_1 t = A_1 e^{-b} \cos 2\pi f_1 t$ ,  $0 \le t \le c$  $f_1 t$ *t*  $A_{i}e^{-\alpha_{1}t}\cos 2\pi f_{i}t = A_{i}e^{-b}\cos 2\pi f_{i}t$ ,  $0 \le t \le$  $\overline{e^{-\alpha_1 t}} \cos 2\pi f_1 t = A_1 e^{-\overline{b}} \cos 2\pi t$  $\alpha$ 

#### Для дискретного часу:

$$
t = n\Delta t = n/F_o
$$

$$
X_n = X(n\Delta t) = A_1 e^{-\frac{2f_1 n}{bF_0}} \cos 2\pi \frac{f_1}{F_0} n, \quad 0 \le n \le c \frac{F_0 b}{f_1}
$$

#### Якщо сигнал починається в момент  $t_0 \neq 0$

$$
t_0 = \Delta t \cdot n_0
$$

$$
X'_{n} = \begin{cases} 0, & 0 \le n < n_{0}; \\ A_{1}e^{-\frac{2f_{1}(n-n_{0})}{bF_{\partial}}}\cos 2\pi \frac{f_{1}}{F_{\partial}}(n-n_{0}), & n_{0} \le n \le n_{0} + c\frac{F_{\partial}b}{f_{1}} \end{cases}
$$

# **Побудова моделі сигналу**

**A1=1; % амплитуда сигнала f1=440; % частота сигнала в Гц Fd=44100; % частота дискретизации сигнала в Гц b=10; % кол-во периодов на интерв затух в e <sup>2</sup> раз c=2; % кол-во интервалов затухан в e <sup>2</sup> раз N=round(c\*Fd\*b/f1); % кол-во ненулев отсчетов сигн n0=200;%кол-во нулев отсчетов перед началом сигнала x=zeros(1, n0+N); % нулевые отсч перед сигналом for n=n0:n0+N, % ненулевые отсчеты сигнала x(n)=A1\*exp(-2\*f1\*(n-n0)/(b\*Fd))\*cos(2\*pi\*f1\*(n-n0)/Fd); end;**

**% построение графика n=0:n0+N-1; figure; plot(n,x)**

# **Графік моделі сигналу**

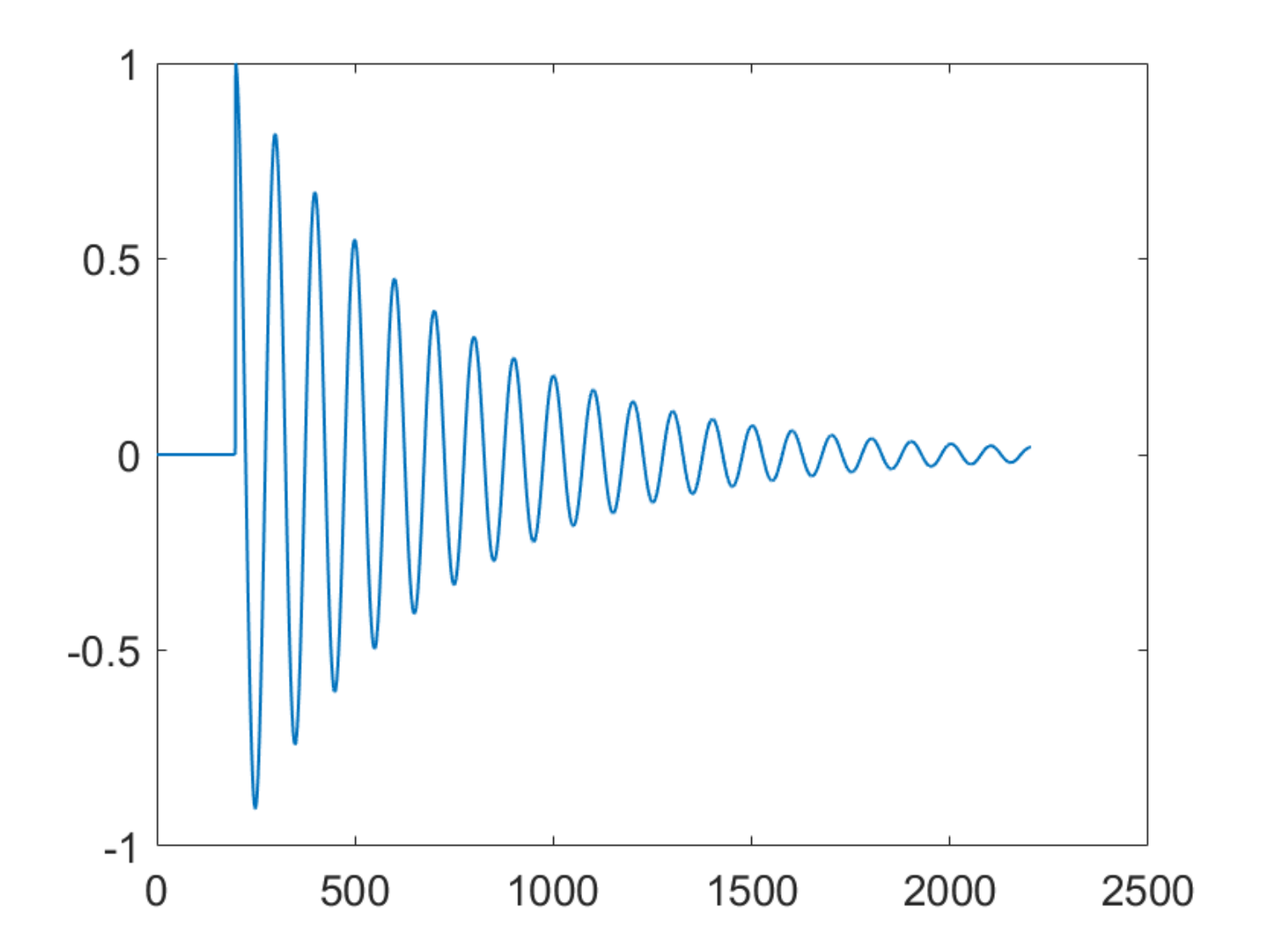

# **Вирізаємо інформативну частину**

#### **Виділяємо ділянку пороговим методом:**

**Поріг виявлення початку сигналу:**

$$
p_1 = a \cdot \max_n (X_n)
$$

**Поріг визначення кінця сигналу:**

$$
p_2 = a_1 \cdot p_1
$$

```
% програма виділення інформативної ділянки сигналу
a=0.95; % коэффициент дла высокого порога
a1=0.05; % коэффициент дла низкого порога
p1=a*max(abs(x)); % уровень высокого порога
p2=a1*p1; % уровень низкого порога
k=length(x);
while abs(x(k))<=p1, % поиск начала сигнала
k=k-1;
end;
n1=k; % начальный отсчет сигнала
k=length(x);
while abs(x(k))<=p2, % поиск конца сигнала
k=k-1;
end;
n2=k; % конечный отсчет сигнала
 % высекание сигнала
N1=n2-n1+1; % кол-во отсчетов усеченного сигнала
for m=1:N1,
 x1(m)=x(m+n1-1);
end;
  % построение графика усеченного сигнала
m1=1:N1;
figure; plot(m1,x1)
```
# **Інформативна частина сигналу**

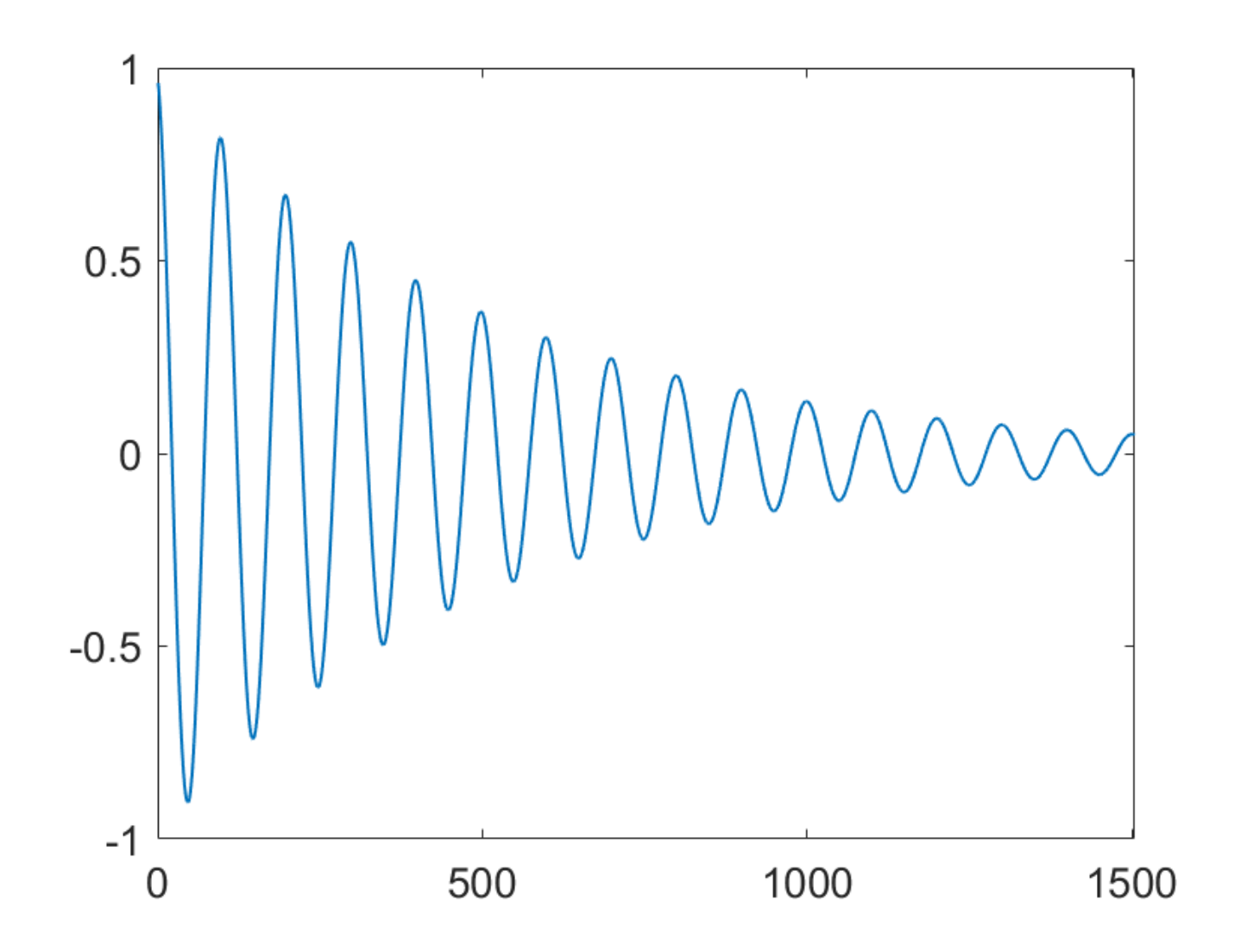

# **Обчислення частоти сигналу в часовій області**

$$
\widetilde{f}_1 = \frac{1}{\widetilde{T}_1} = \frac{1}{T/z} = \frac{z}{\Delta t \cdot N} = \frac{zF_{\partial}}{N}
$$

#### **z – половина кількості нуль-перетинів**

**% обчислення по нуль-перетинам y=sign(x1); % двосторонній підсилювач-обмежувач y1=0.5\*abs(diff(y)); % дифер., лін. детект., підсилення z=0.5\*sum(y1); % лічильник періодів (інтегратор) f1o = z\*Fd/length(y) % обчислення частоти**

**Результат: f1o = 439.8271**

**Відносна похибка: 0,04%** 

# **Обчислення частоти сигналу в частотній області**

**% обчислення частоти спектральним способом L=length(x1); df=Fd/L; % шаг по частоте F=abs(fft(x1)); % амплитудный спектр [Fmax,fmax]=max(F); % макс. знач. и соотв. номер отсчета f2o=df\*(fmax(1)-1) % вычисление частоты f=0:df:Fd-1; % построение графика спектра figure; plot(f,F)**

**Результат: f2o = 439.8271**

**Відносна похибка: 0,04%** 

**Висновок: методи працездатні, точність однакова**

# **Оцінка спектру сигналу**

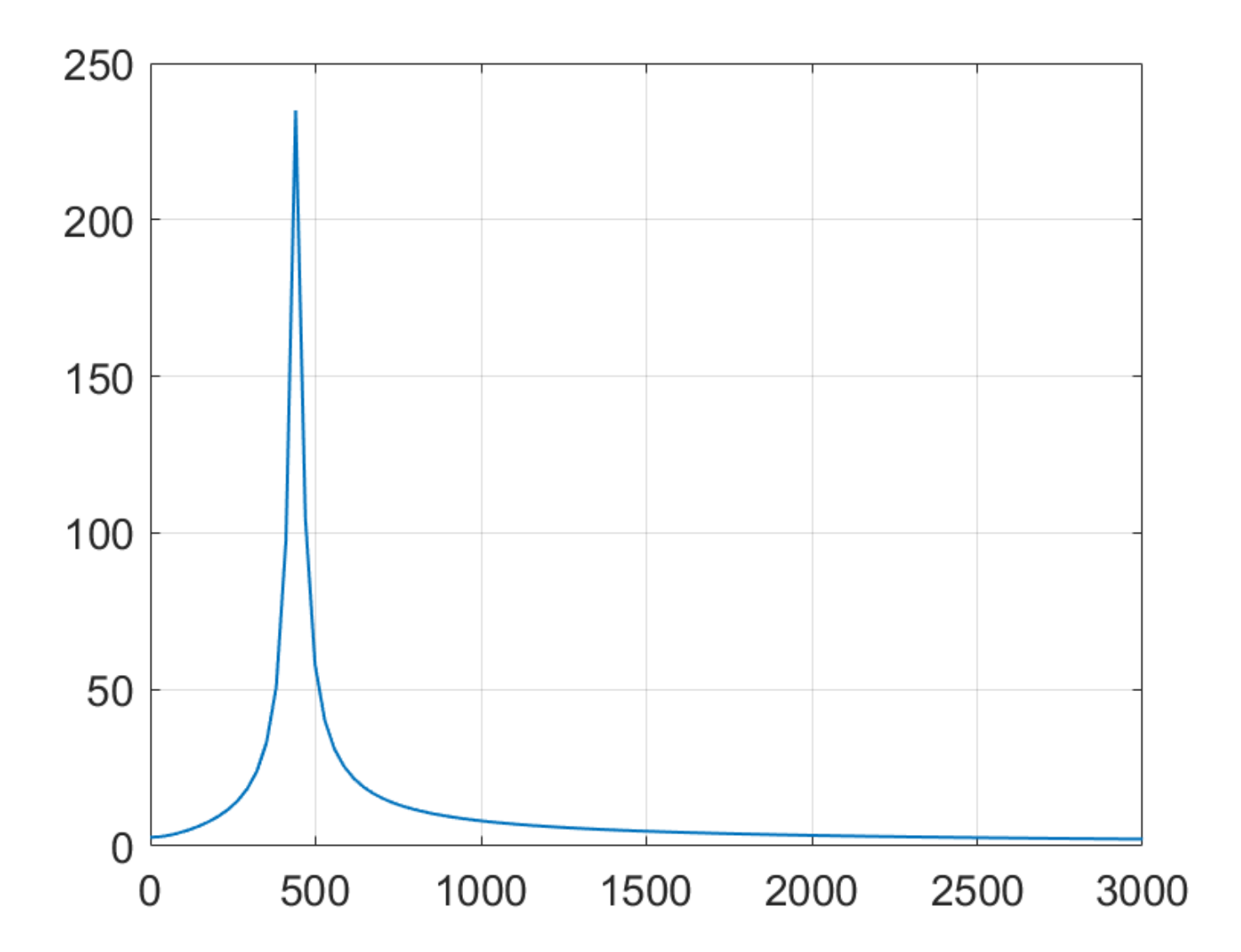

# Ускладнена модель: 2 гармоніки

$$
X'_{n} = \begin{cases} 0, & 0 \le n < n_{0}; \\ \frac{-2f_{1}(n-n_{0})}{bF_{o}} \left( A_{1} \cos 2\pi \frac{f_{1}}{F_{o}}(n-n_{0}) + \right) & n_{0} \le n \le n_{0} + c \frac{F_{o}b}{f_{1}} \\ + A_{2} \cos 2\pi \frac{2f_{1}}{F_{o}}(n-n_{0}) \right) & n_{0} \le n \le n_{0} + c \frac{F_{o}b}{f_{1}} \end{cases}
$$

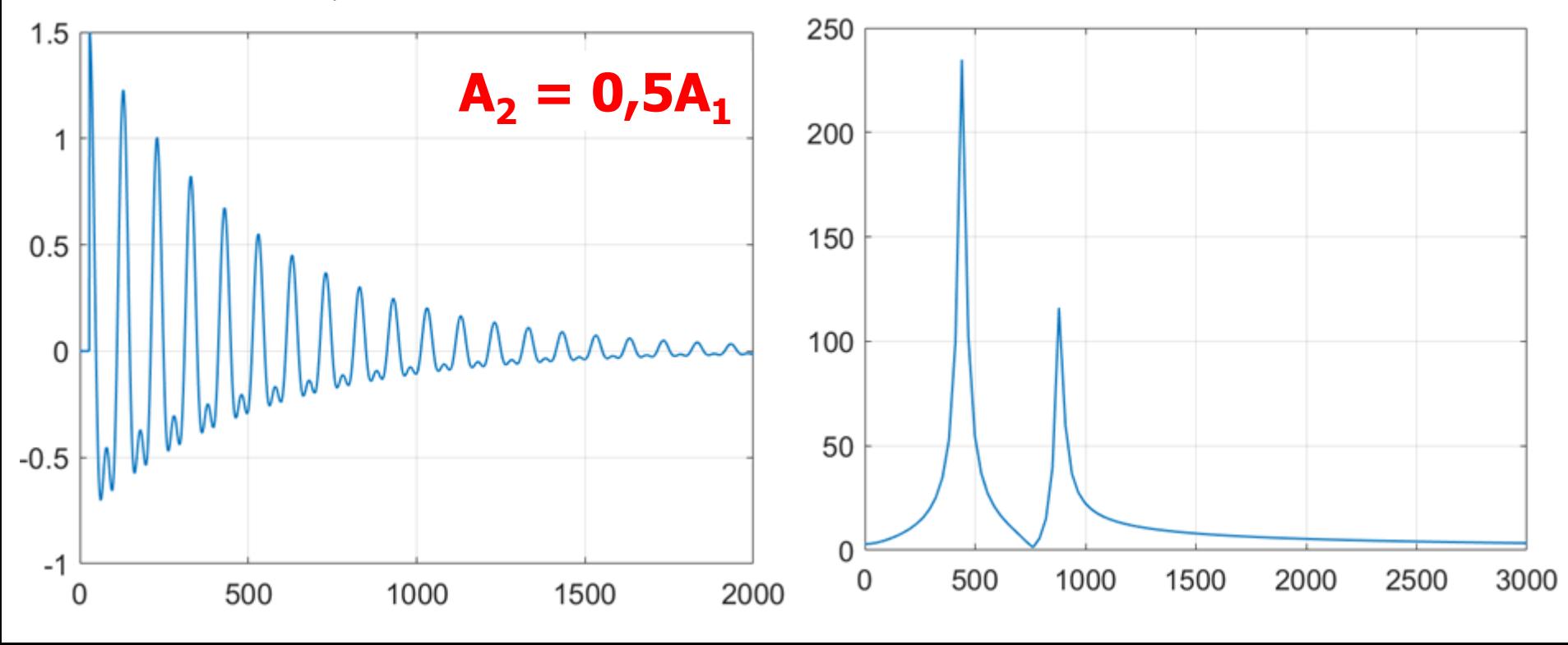

# **Амплітуда 2-ї гармоніки вища в 2 рази**

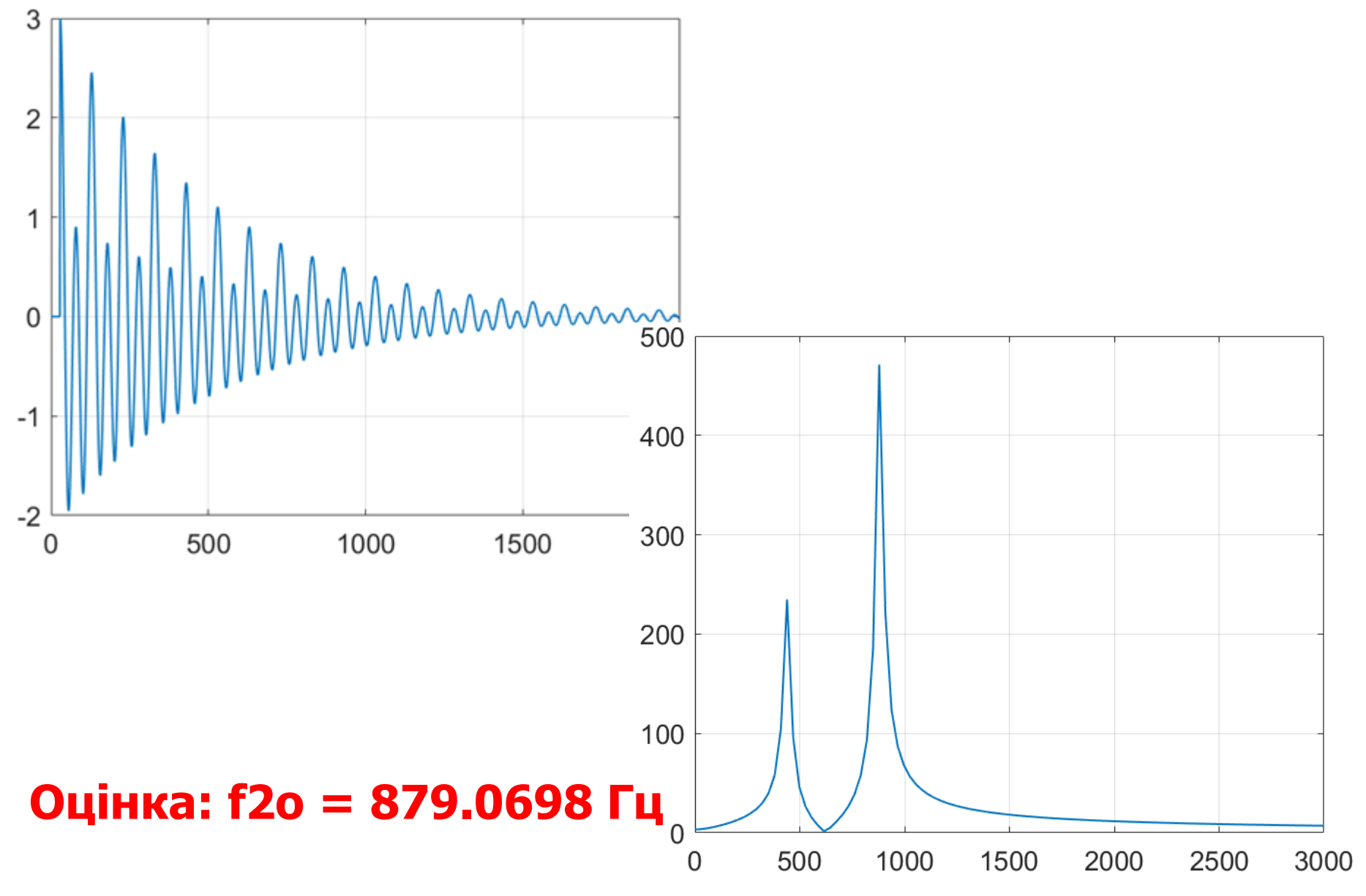

# **Реальний звук струни**

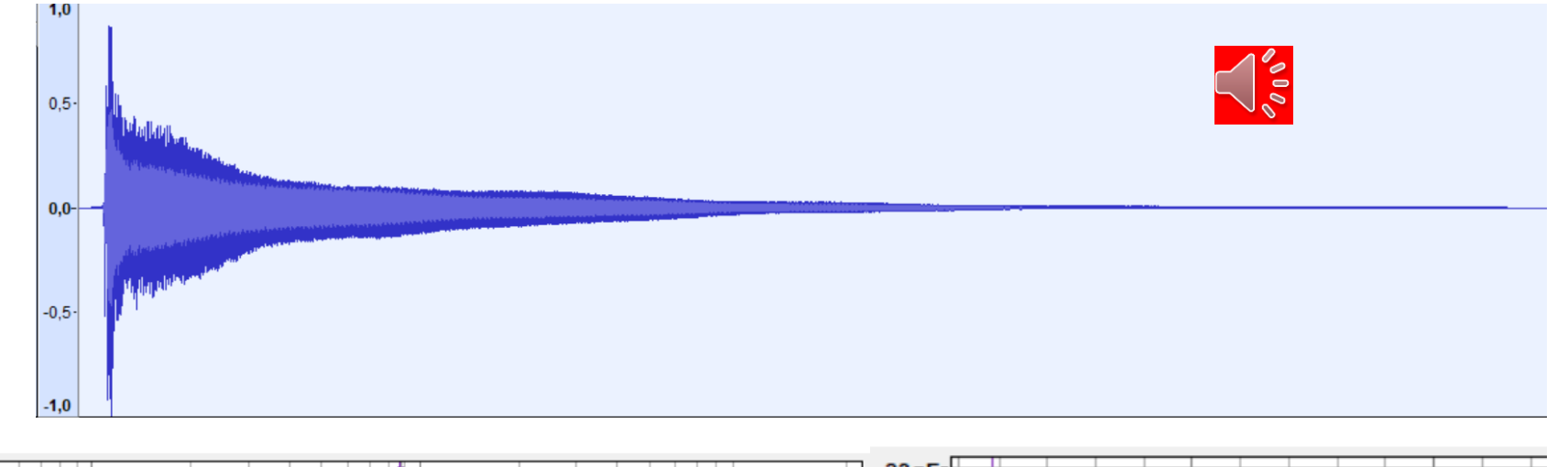

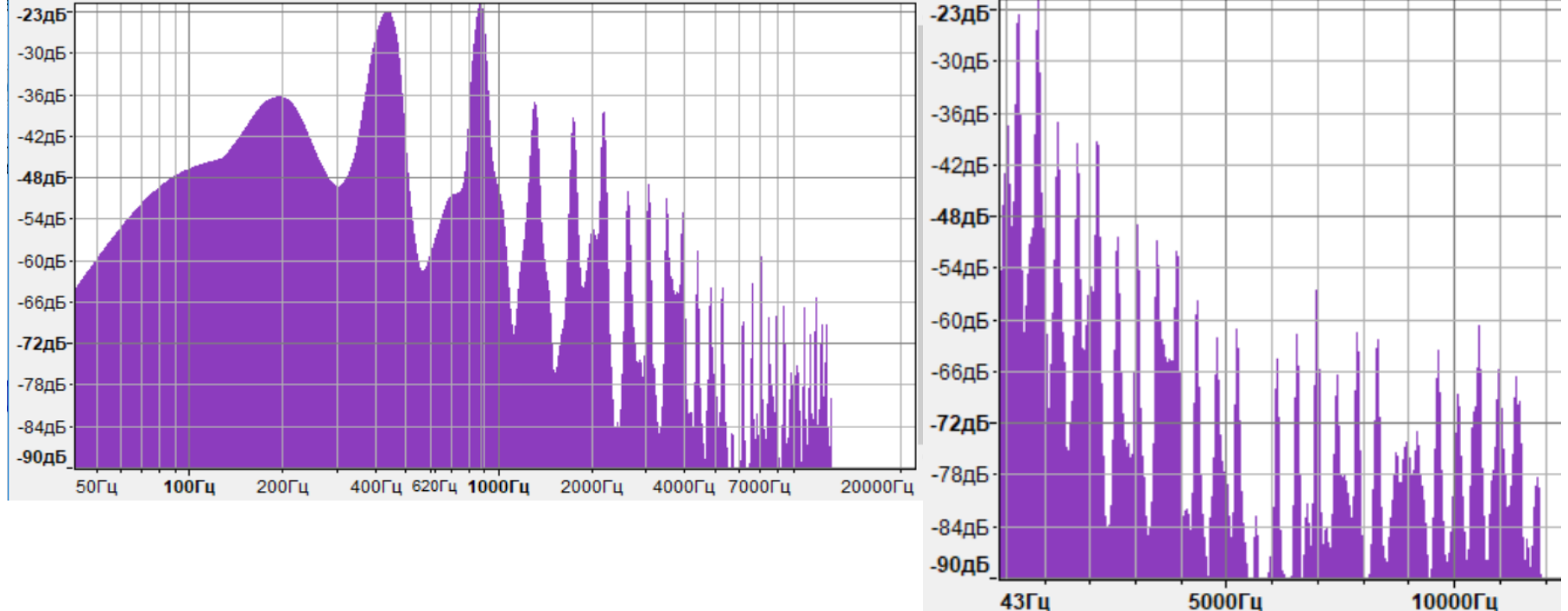